# **Annex C**

### **Data to be used in the calculation of the 2013/14 maximum student number**

## **Priority and quota subject proportion**

- 1. The proportion of provision considered to be in priority and quota subjects at each institution is based on the subject of module, with the exception of medicine and dentistry, ITT (QTS) and Performance Element provision, where all modules are considered to be in priority and quota subjects.
- 2. Credits for modules started in 2010/11 associated with HEFCW-fundable completed full-time undergraduate and PGCE new entrants (as defined in paragraph 5) are counted in calculating the proportion of credits that are in priority and quota subject areas.

### *Completed new entrant population*

- 3. If a student is following more than one course and has two or more records fitting the criteria to be included, the student is counted only once. On the HESA student record, this means that only one instance of each student is kept, all other instances for the student are excluded. This exclusion is carried out after applying all other criteria to the data, by keeping only one instance per student identifier INSTANCE.HUSID on the HESA student record.
- 4. Some new entrants have unknown completion status on the HESA student record. These are not included in the population for the purposes of identifying modules to be included in the priority and quota subject proportion.
- 5. The criteria used to extract the new entrant population from the HESA student record are:

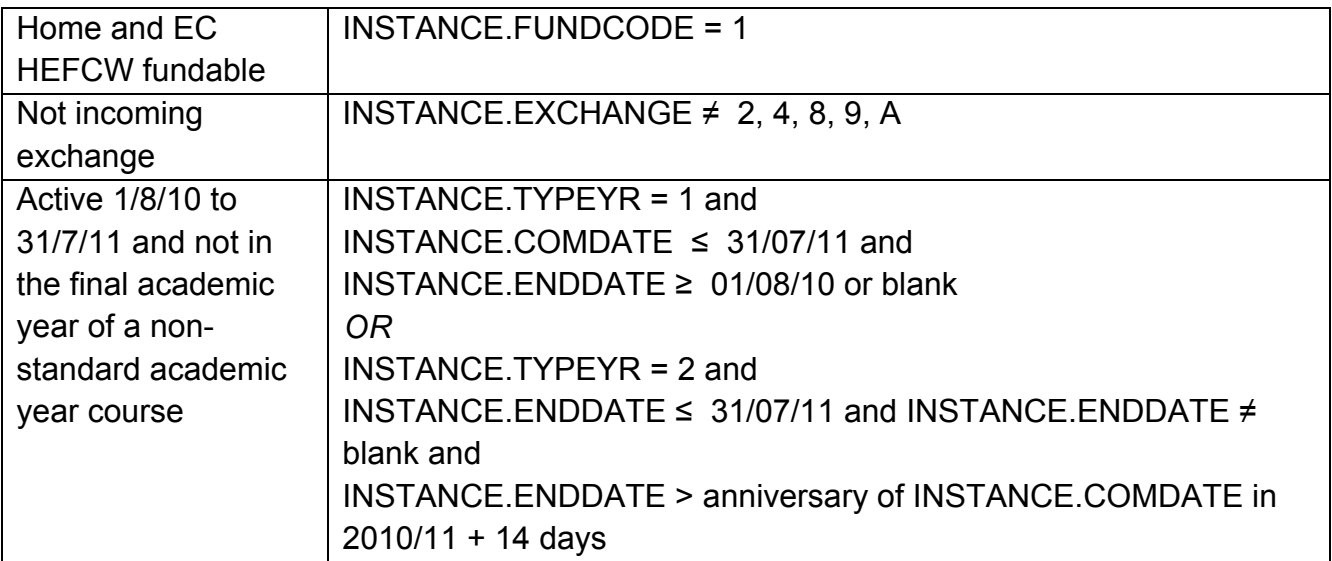

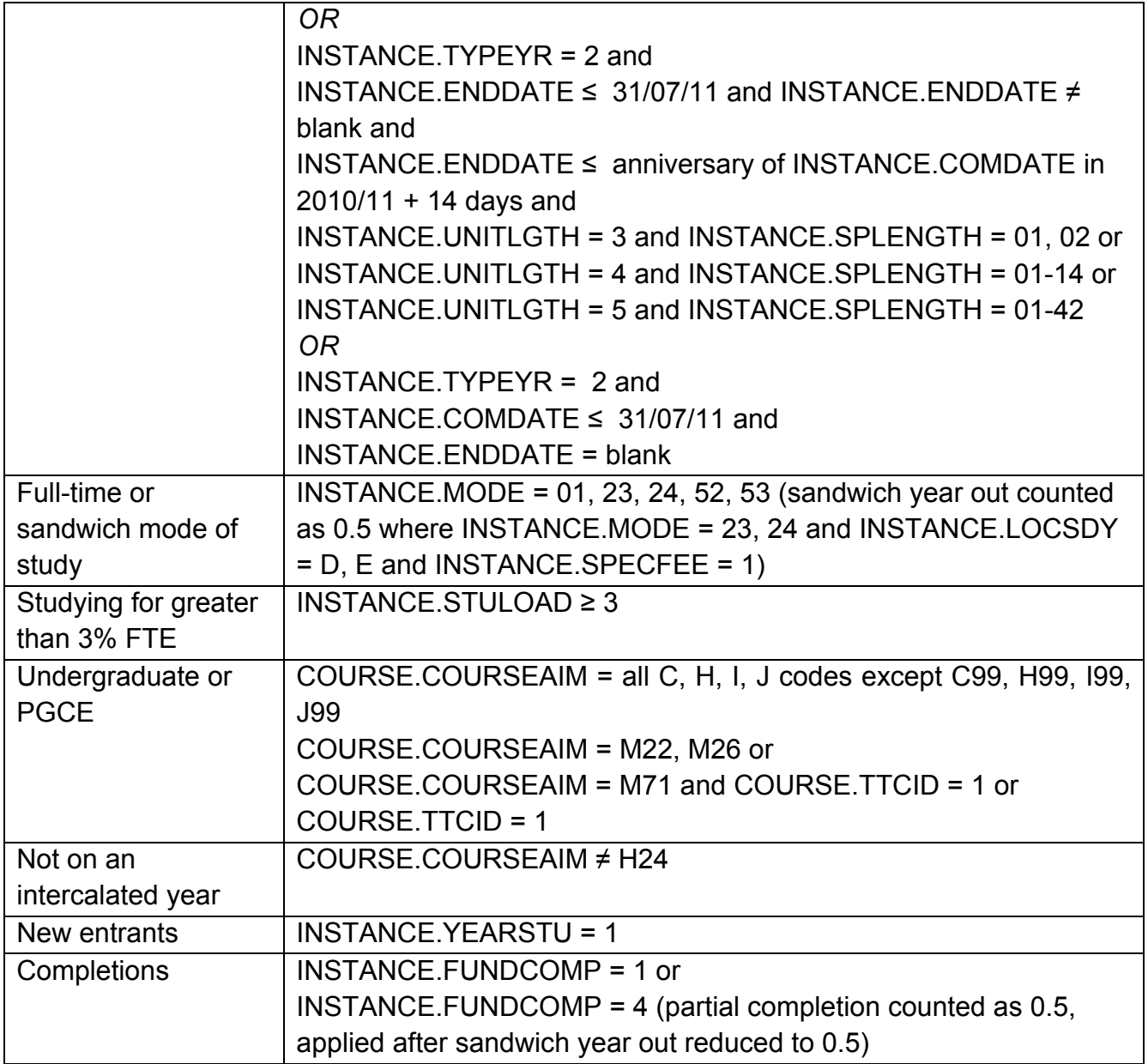

### *Credits counted*

6. If a module is returned more than once per instance, credits associated with the module are counted only once. This exclusion is carried out after applying all other criteria to the data, by keeping only one occurrence of each module identifier MODULE.MODID on the HESA student record.

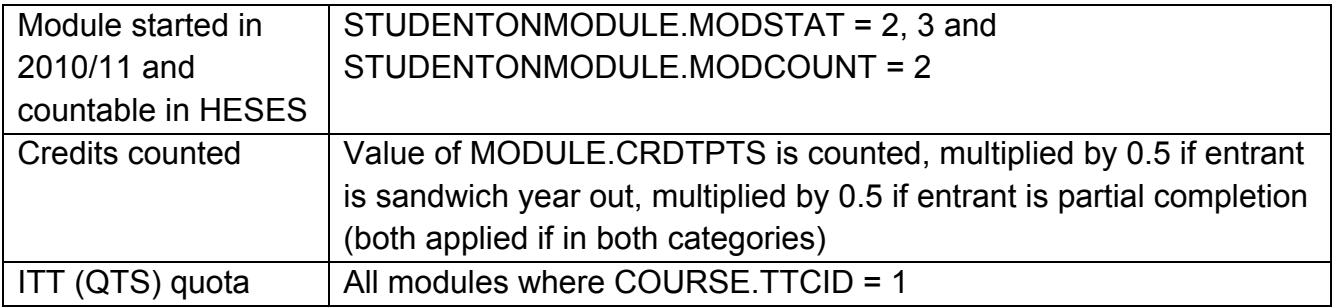

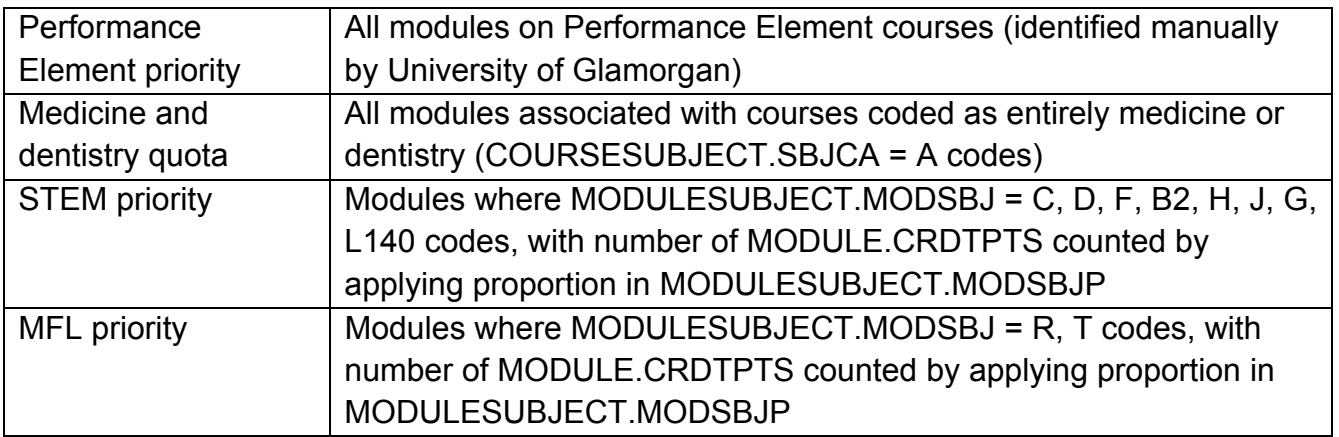

### **Conversion rate – new entrant to second year of student**

- 7. The conversion rate from new entrant to second year of student is calculated as completions plus estimated completions for students in their second year (INSTANCE.YEARSTU = 2) in 2010/11 divided by completions plus estimated completions for new entrants (INSTANCE.YEARSTU = 1) in 2009/10.
- 8. The same criteria is applied for 2009/10 and 2010/11 with the exception of the coding for sandwich year out and for INSTANCE.YEARSTU and with some exclusions in 2009/10 for UHOVI students and to amend known data errors.
- 9. The criteria and fields shown below will be used to extract the data from the HESA student record.

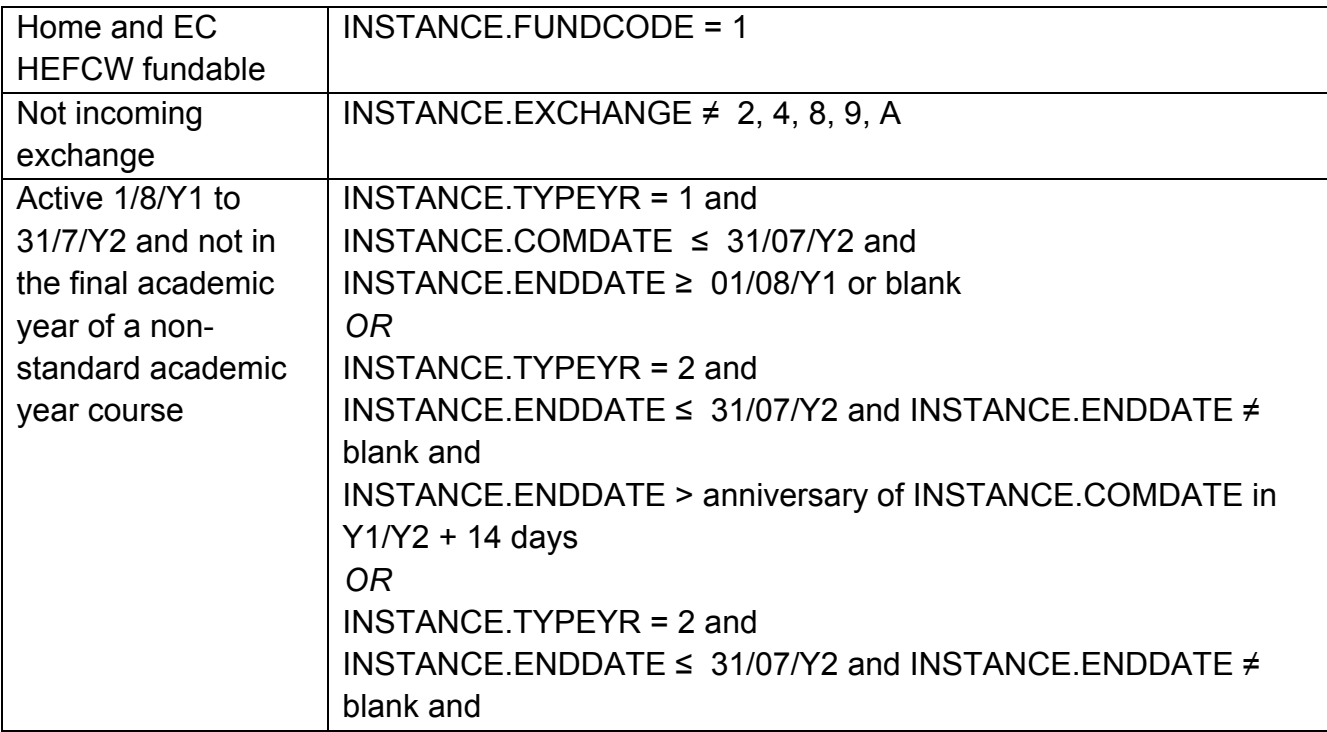

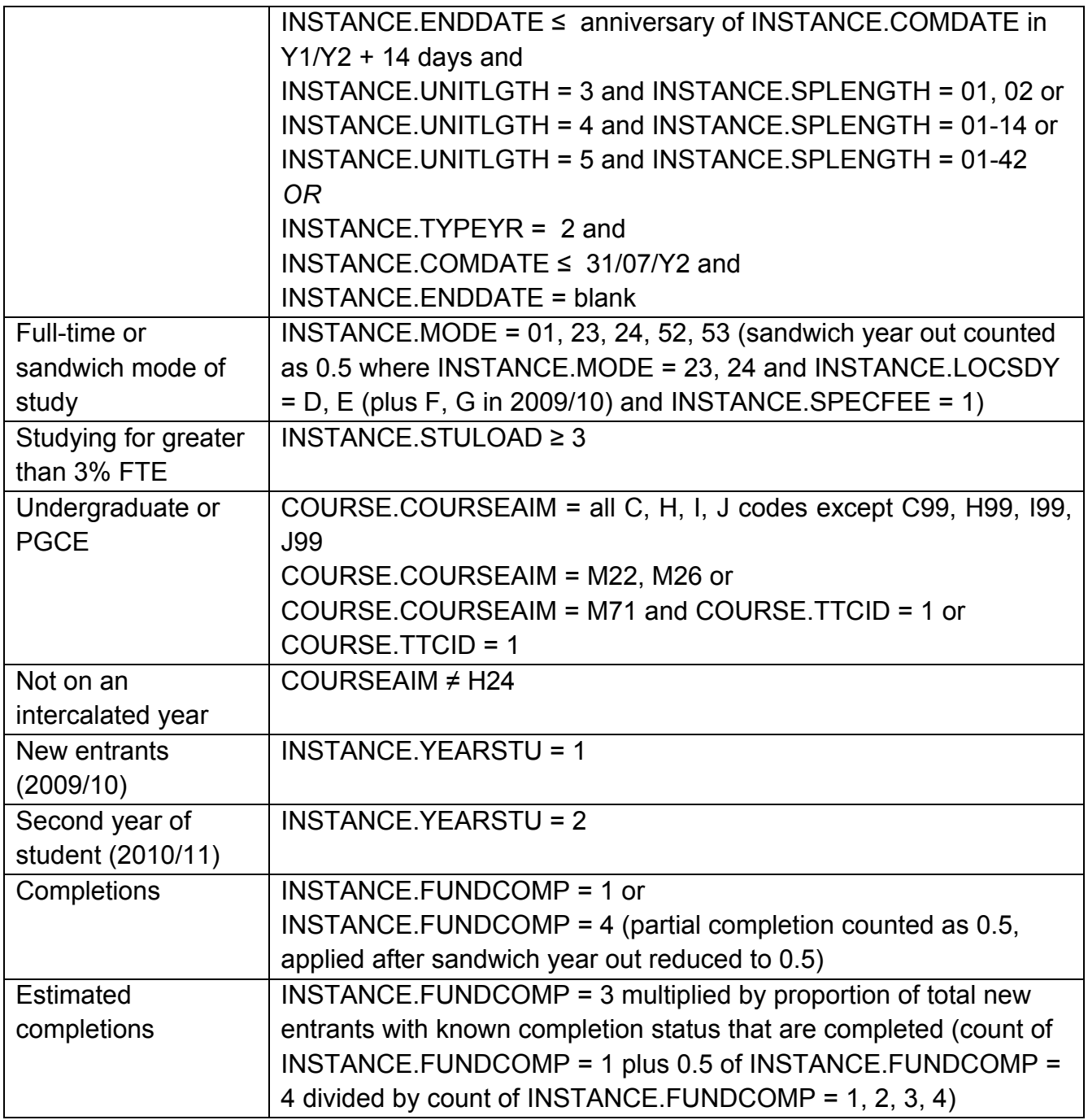